**Adobe Photoshop CC 2015 Free Download PC/Windows**

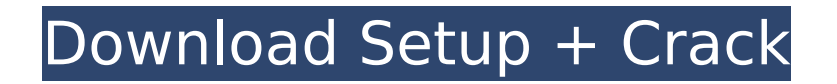

## **Adobe Photoshop CC 2015 Crack+ License Key Full Free [Win/Mac] (Final 2022)**

You can follow along with this book's tutorials by opening a document in Photoshop CS5, which you can download for free from www.adobe.com/photoshop. Photoshop CS5 is available as a free 30-day trial and costs  $$699. ##$  The Photoshop Interface Photoshop has an interface that you may be familiar with from other graphics programs such as CorelDraw, Illustrator, and so on. You begin by creating a document and adding a new layer (also called a canvas) into it. If you aren't familiar with these terms, remember that the document is always the visible part of the program. The layers are basically invisible subsets of your image. You can either apply an Effect (we discuss the basics of Effects in Chapter 13) to a layer or create a new layer. You also can create a \_swatch\_ (a color or swatch library color preset in Photoshop) and store it in your computer's memory so that you can apply it to other layers or documents. You can load images into Photoshop or create new images from scratch by using the interface's File menu or the work area (that small canvas where you work). As you'll notice in the upcoming sections, the interface gives you many tools that enable you to create and edit, and even help you design in Photoshop.

**Adobe Photoshop CC 2015 Crack + [Win/Mac] 2022 [New]**

# The timeline is an easy way to edit images, create new high-

quality images or both. You can crop, rotate and zoom the photo, adjust the curves, the level and the shadows, add frames, add text and much more. With the new Photoshop CC 2020, you have the ability to manipulate imagery by the pixel, which can lead to more creative and artistic results. In this article, we will show you how to use the Photoshop Timeline panel. Get to know Photoshop Elements Timeline 1. Create or edit a photo The good news for those who don't use Photoshop is that Photoshop Elements doesn't come with a built-in editor; however, you can use the GIMP (Gnu Image Manipulation Program) in place of Photoshop. Open GIMP, create a new document or open an existing one. 2. Use the Layers panel After you create a new photo or open an existing one in GIMP, click the New Layer button on the Layers panel. Type in a name for the new layer and navigate to the Open folder for your images. If there is a folder with the name you'd like, click "Select all" to select all the image files in that folder and navigate to the folder again. Add as many layers as you need. When you have finished adding as many layers as you want, click "OK" to create the new layer. Click the lower-right corner of the new layer (to the right of the left and right arrows) to make it active and visible. The total number of layers you can have in a photo varies based on your photo resolution. For a higher resolution, you have to

make fewer layers. For a lower resolution, you can have a higher number of layers. Once you have all the layers you need, you can add, move and delete any layer just by clicking and dragging with the mouse. Click the bottom-right corner of the timeline to open the timeline menu, then click the layer and add or edit something. 3. Use the trim function Trimming out parts of an image with the tool or with the Crop tool is often used to get rid of parts of the image that don't fit with

the composition. Click Trim on the timeline panel to open the trim tools menu. All the image layers are displayed below the timeline. Choose 388ed7b0c7

#### **Adobe Photoshop CC 2015 Crack+ Download**

Come to one of the coolest costume parties in New York City this Halloween at the Ipanema Club. Spend the evening with friends dressed up as characters from your favorite Halloween movies including Rob Zombie, Pink Panther, Michael Myers, Freddy Krueger and more. After you are done dancing and exploring the Ipanema Club, head up to the roof terrace for a view of the Manhattan skyline. You'll also get complimentary spirited beverages at all time intervals while your on your rooftop bar.Potential drug–nutrient interactions: a systematic review. The growing use of herbal medicine and complementary and alternative medicine (CAM) has resulted in an increase in reported interactions between CAM and drugs. Many of these interactions are due to herb-drug synergistic pharmacologic effects. As the number of interactions involving herbs and drugs increases, it becomes increasingly important that physicians understand and avoid possible interactions. This article presents the results of a systematic review of interactions involving herbal medications and drugs. A literature search of the MEDLINE database was performed for articles on drug-herb interactions published between January 1950 and October 2009. The search terms used were herb, complementary, alternative, anticoagulant, warfarin, phenytoin, phenobarbital, valproic

acid, imatinib, and ticlopidine. The search was limited to articles in English-language journals and those in the United States. All articles describing interactions between herbal medications and anticoagulants, antiplatelets, warfarin, aspirin, or clopidogrel were included. A total of 631 articles were identified and reviewed. The search revealed that approximately 3.8% of herb-drug interaction articles involving warfarin, 81.1% of herb-drug interaction articles involving aspirin, and 82.7% of herb-drug interaction articles involving clopidogrel discussed interactions with herbs. Herbs are a common cause of drug interactions. Physicians who practice integrative and herbal medicine should be able to identify herb-drug interactions to avoid potential adverse events.The U.N. Security Council's humanitarian office this week released the results of a survey that documented the plight of the Syrian people, describing the conflict as the worst humanitarian crisis of our time. The survey says more than

4.5 million people have been displaced. Some 4.8 million people have been killed, and the U.N. documented some 7.6 million people suffering from starvation and disease. The survey was

**What's New in the?**

Echocardiographic assessment of left ventricular volumes in normal pubertal adolescents: comparison with radiographic

# and nuclear medicine determinations. Left ventricular dimensions and volumes were measured by M-mode and two-

dimensional echocardiography in 105 normal adolescents, ages 10 to 19 years. The M-mode echocardiographic system was compared with a similar system in which the acoustic window was attained through the chest wall. Left ventricular end-diastolic and end-systolic volumes were in good agreement with values obtained by radiography, cineangiography, and multiple gated acquisition (MUGA). Ejection fractions and mass were also in good agreement with radiographic and MUGA values, whereas the continuous-wave Doppler system underestimated volumes, especially endsystolic volumes. The left ventricular mass-to-volume ratio was not significantly different from normal ranges obtained by MUGA. The percent coefficient of variation of interstudy variability was determined as 10.6% for left ventricular enddiastolic volume and 19.6% for left ventricular end-systolic volume. The Doppler sample volume was placed in the left ventricular cavity in 22 of 24 patients and in the left atrial cavity in two patients. The M-mode echocardiographic measurements were not significantly different in these patients. Thus, M-mode echocardiography is well suited for the estimation of left ventricular dimensions and volumes and for the detection of left ventricular disease in normal adolescents.Q: Magnetic fields affect displacement current In a circuit with a changing magnetic flux, a potential difference

of 90 volts can be detected at the terminals of the transformer. From here and from here it is stated that the electromotive force is not caused by the displacement current. However, if there was a displacement current the displacement flux would cause the magnetic field to change and produce a new EMF. This implies displacement currents must be observable as I could measure a change in magnetic flux in a changing magnetic field and the voltage between two terminals of a coil is 90V. Can somebody explain how they are calculating this result or why they make this assertion. A: The direction of the current in the magnetic field is important. If the coil is in the direction of the magnetic field, then it will generate a current proportional to its inductance in the direction of magnetic field. In your

### **System Requirements For Adobe Photoshop CC 2015:**

iPad 2, iPad (iOS 4.3.3), iPad Air (iOS 7.0.5) Android Tablet (1.2GHz quad core ARM Cortex A9), Android OS 4.0 (Jelly Bean), Android OS 4.1 (Jelly Bean), Android OS 4.2 (Jelly Bean) DirectX: 9.0, 11.0, 12.0 Minimum: iPad 2 (iOS 4.3.3) iPad Air (iOS 7.0.5)

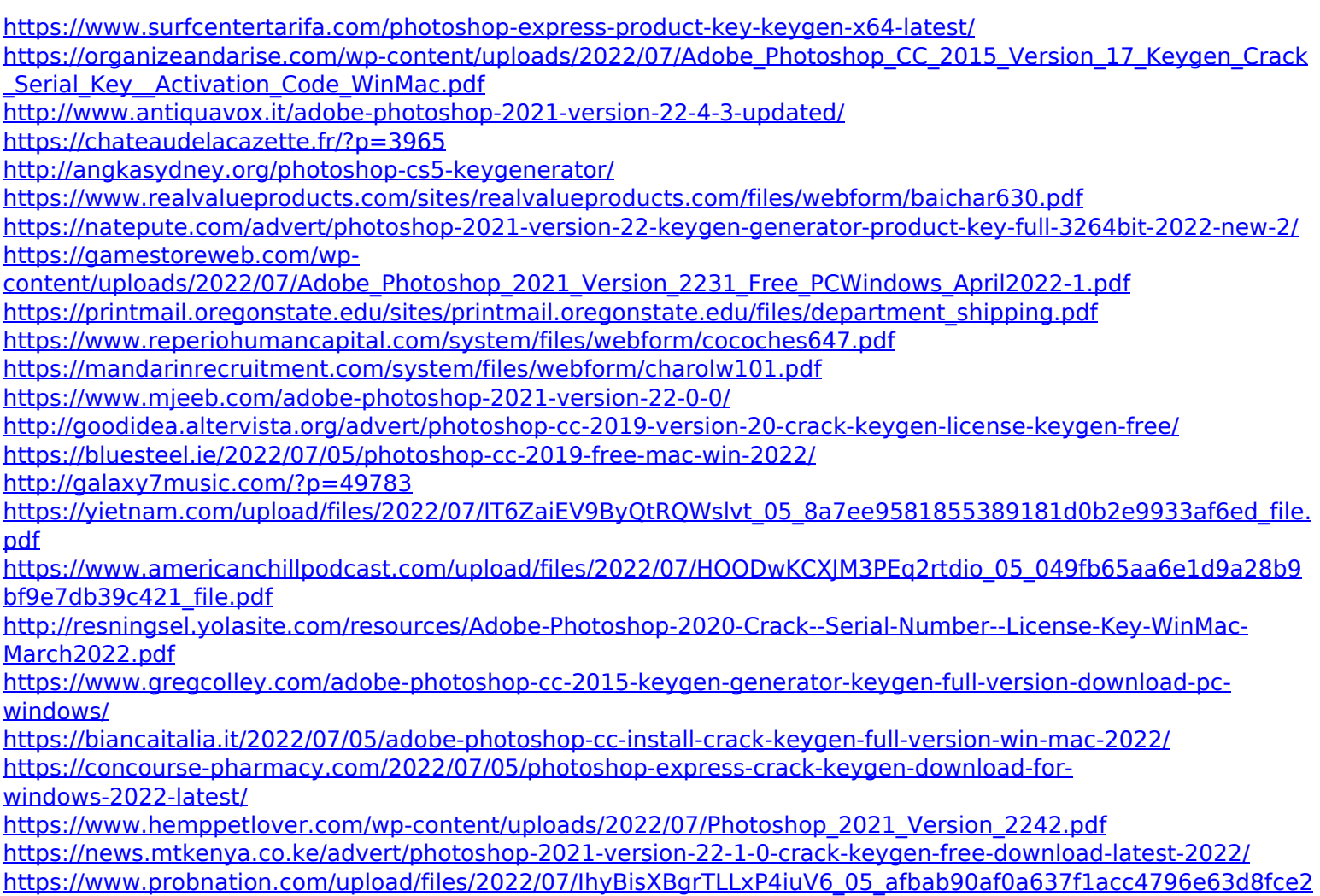

[\\_file.pdf](https://www.probnation.com/upload/files/2022/07/IhyBisXBgrTLLxP4iuV6_05_afbab90af0a637f1acc4796e63d8fce2_file.pdf)

<http://cicatsalud.com/html/sites/default/files/webform/beygevan813.pdf>

[https://www.didochat.com/upload/files/2022/07/bClH1GJpb5mwL8LgK1BB\\_05\\_afbab90af0a637f1acc4796e63d8fce](https://www.didochat.com/upload/files/2022/07/bClH1GJpb5mwL8LgK1BB_05_afbab90af0a637f1acc4796e63d8fce2_file.pdf) [2\\_file.pdf](https://www.didochat.com/upload/files/2022/07/bClH1GJpb5mwL8LgK1BB_05_afbab90af0a637f1acc4796e63d8fce2_file.pdf)

https://blogup.in/upload/files/2022/07/WxhJSea2nvAAINFOGMUd\_05\_afbab90af0a637f1acc4796e63d8fce2\_file.pdf <http://reverendsgarage.net/2022/07/05/photoshop-2022-version-23-4-1-for-pc/>

<http://theangelicconnections.com/?p=30334>

[https://thanrearedpobuduc.wixsite.com/inedtabdu/post/adobe-photoshop-2021-version-22-4-2-keygen-only](https://thanrearedpobuduc.wixsite.com/inedtabdu/post/adobe-photoshop-2021-version-22-4-2-keygen-only-activation)[activation](https://thanrearedpobuduc.wixsite.com/inedtabdu/post/adobe-photoshop-2021-version-22-4-2-keygen-only-activation)